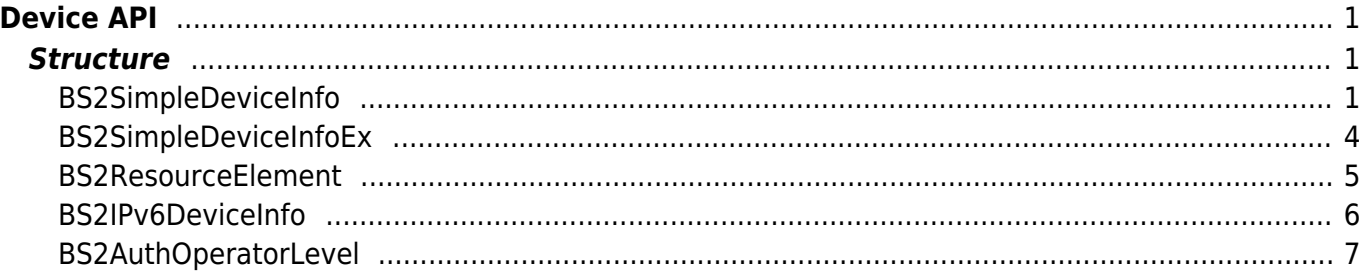

# <span id="page-1-0"></span>**Device API**

API that controls the device information or upgrade the firmware.

- BS2 GetDeviceInfo: Gets the device information.
- BS2 GetDeviceInfoEx: [+ 2.6.0] Gets additional device information.
- BS2 GetDeviceTime: Gets the device time.
- BS2 SetDeviceTime: Sets the device time.
- BS2 ClearDatabase: Initializes the user information and blacklist.
- BS2 FactoryReset: Initializes all configurations and the database.
- BS2 RebootDevice: Restarts the device.
- BS2 LockDevice: Doesn't allow user authentication by locking the device.
- BS2 UnlockDevice: Allows user authentication by unlocking the device.
- BS2 SetKeepAliveTimeout: Configures the keep-alive time of the device.
- BS2 UpgradeFirmware: Upgrades the firmware.
- BS2 UpdateResource: Updates the resource.
- BS2 GetSpecifiedDeviceInfo: [+ 2.6.3] Gets specified device information.
- BS2 GetAuthOperatorLevelEx: [+ 2.6.3] Gets specified device operator. (Support operator up to 1000)
- BS2 GetAllAuthOperatorLevelEx: [+ 2.6.3] Gets all device operators. (Support operator up to 1000)
- [BS2\\_SetAuthOperatorLevelEx:](https://kb.supremainc.com/kbtest/doku.php?id=en:bs2_setauthoperatorlevelex) [+ 2.6.3] Sets device operator. (Support operator up to 1000)
- BS2 RemoveAuthOperatorLevelEx: [+ 2.6.3] Remove specified device operator. (Support operator up to 1000)
- BS2 RemoveAllAuthOperatorLevelEx: [+ 2.6.3] Remove all device operators. (Support operator up to 1000)

## <span id="page-1-1"></span>**Structure**

## <span id="page-1-2"></span>**BS2SimpleDeviceInfo**

```
typedef struct
{
    uint32 t id;
     uint16_t type;
    uint8 t connectionMode;
     uint32_t ipv4Address;
     uint16_t port;
    uint32 t maxNumOfUser;
    uint8 t userNameSupported;
    uint8 t userPhotoSupported;
     uint8_t pinSupported;
     uint8_t cardSupported;
    uint8 t fingerSupported;
    uint8 t faceSupported;
    uint8 t wlanSupported;
     uint8_t tnaSupported;
```
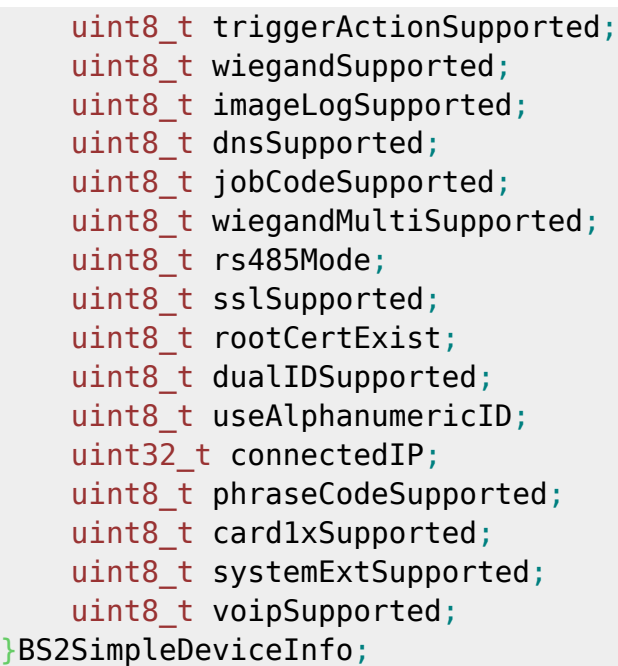

## **1.** *id*

The device identifier which is always above 1.

#### **2.** *type*

Code value of device type.

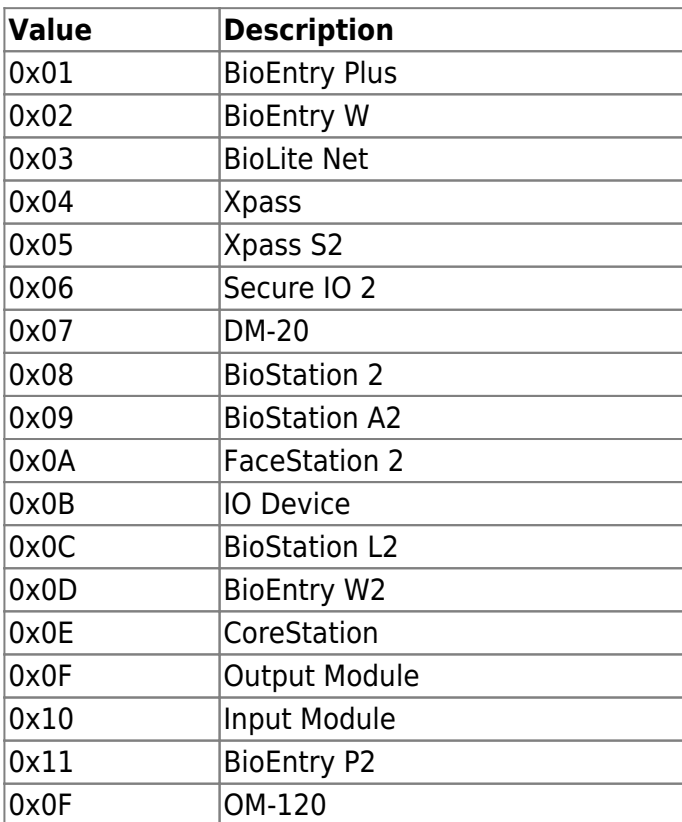

#### **3.** *connectionMode*

It indicates the connection mode between the BioStar application and device which is separated by the subject of the connection as direct mode(0x0) and server mode(0x1). The BioStar application connects to the device in direct mode, and the device connects to the BioStar application in server mode. The default settings for the devices are direct mode, and to change the connection mode refer

### to [IP Config](https://kb.supremainc.com/kbtest/doku.php?id=en:configuration_api#ip_config).

## **4.** *ipv4Address*

IP address of the selected device.

## **5.** *port*

TCP port number of the selected device.

### **6.** *maxNumOfUser*

Maximum capacity of users that can be stored in the device.

### **7.** *userNameSupported*

Flag that notifies whether the device supports user name.

## **8.** *userPhotoSupported*

Flag that notifies whether the device supports user profile picture.

## **9.** *pinSupported*

Flag that notifies whether the device supports PIN.

## **10.** *cardSupported*

Flag that notifies whether the device supports Smart card authentication.

## **11.** *fingerSupported*

Flag that notifies whether the device supports finger authentication.

## **12.** *faceSupported*

Flag that notifies whether the device supports face recognition.

### **13.** *wlanSupported*

Flag that notifies whether the device supports wireless LAN.

### **14.** *tnaSupported*

Flag that notifies whether the device supports time and attendance.

### **15.** *triggerActionSupported*

Flag that notifies whether the device supports trigger action.

### **16.** *wiegandSupported*

Flag that notifies whether the device supports wiegand.

### **17.** *imageLogSupported*

Flag that notifies whether the device supports image logs.

### **18.** *dnsSupported*

Flag that notifies whether the device supports DNS.

### **19.** *jobCodeSupported*

Flag that notifies whether the device supports job codes.

### **20.** *wiegandMultiSupported*

Flag that notifies whether the device supports Multi-Wiegand.

### **21.** *rs485Mode*

RS-485 mode of the device.

## **22.** *sslSupported*

Flag that notifies whether the device supports SSL communication.

## **23.** *rootCertExist*

Flag that notifies whether the device has a root certificate.

## **24.** *dualIDSupported*

Flag that notifies whether the device supports alphanumeric ID.

### **25.** *useAlphanumericID*

Flag that notifies whether the device is currently using Alphanumeric ID.

### **26.** *connectedIP*

IP address where the device is connected to. (0xFFFFFFFF if disconnected)

## **27.** *phraseCodeSupported*

Flag that notifies whether the device supports personal messages.

## **28.** *card1xSupported*

Flag that notifies whether the device supports reading 1.x ToC cards.

### **29.** *systemExtSupported*

Flag that notifies whether the device supports configuring RS-485 keys.

## **30.** *voipSupported*

Flag that notifies whether the device supports VoIP.

## <span id="page-4-0"></span>**BS2SimpleDeviceInfoEx**

Retrieves BS2SimpleDeviceInfo and supported information.

```
typedef struct
{
     enum
     {
         BS2_SUPPORT_RS485EX = 0x00000001,
        BS2 SUPPORT CARDEX = 0x00000002,
        BS2_SUPPORT_DST = 0 \times 00000004,
        BS2_SUPPORT_ALL = BS2_SUPPORT_RS485EX | BS2_SUPPORT_CARDEX |
BS2_SUPPORT_DST,
    };
     uint32_t supported;
    uint8 t reserved[4];
}BS2SimpleDeviceInfoEx;
```
### **1.** *supported*

The current device additionally obtains information beyond the functionality provided by BS2SimpleDeviceInfo.

By bit masking with the values defined below, you can check if it is supported.

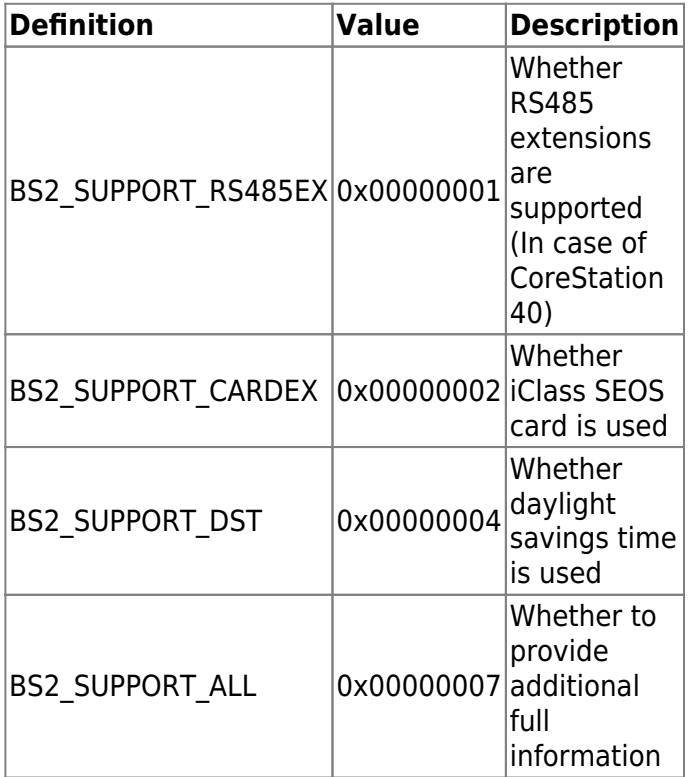

### **2.** *reserved*

Reserved space.

## <span id="page-5-0"></span>**BS2ResourceElement**

```
typedef struct
{
     uint8_t type;
     uint32_t numResData;
     struct {
         uint8_t index;
         uint32_t dataLen;
         uint8_t* data;
     }resData[128];
}BS2ResourceElement;
```
## **1.** *type*

Resource data type.

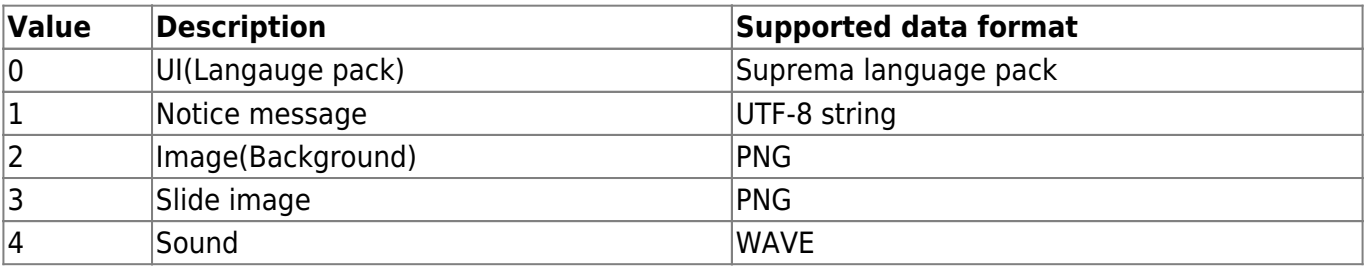

## **2.** *numResData*

Number of resource data.

#### **3.** *index*

Resource index number.

#### **4.** *dataLen*

Resource data length.

#### **5.** *data*

Binary resource data.

## <span id="page-6-0"></span>**BS2IPv6DeviceInfo**

```
enum {
     BS2_MAX_IPV6_ALLOCATED_ADDR = 8,
};
typedef struct
{
     BS2_DEVICE_ID id;
    uint8 t reserved[1];
     uint8_t bIPv6Mode;
     char ipv6Address[BS2_IPV6_ADDR_SIZE];
    uint16 t portV6;
    char connectedIPV6[BS2 IPV6 ADDR SIZE];
    uint8 t numOfAllocatedAddressV6;
     char
allocatedIpAddressV6[BS2_IPV6_ADDR_SIZE][BS2_MAX_IPV6_ALLOCATED_ADDR];
}BS2IPv6DeviceInfo;
1. id
Device ID
2. reserved
Reserved space
3. bIPv6Mode
현 장치가 IP V6로 동작하는지 여부를 나타내는 flag입니다.
4. ipv6Address
현재 장치의 IP V6 주소입니다.
5. portV6
현재 장치의 IP V6 포트 번호입니다.
6. connectedIPV6
장치가 연결된 서버의 IP V6 주소입니다.
```
## 7. numOfAllocatedAddressV6

현재 장치에 할당되어진 IP V6 주소의 갯수를 나타냅니다.

### 8. allocatedIpAddressV6

현재 장치에 할당되어진 IP V6 주소입니다. numOfAllocatedAddressV6는 할당되어진 주소의 갯수를 나타 냅니다.

## <span id="page-7-0"></span>**BS2AuthOperatorLevel**

```
typedef struct {
    char userID[BS2 USER ID SIZE];
     uint8_t level;
    uint8 t reserved[3];
} BS2Operator;
```
typedef BS2Operator BS2AuthOperatorLevel;

1. userID 사용자 식별자입니다.

2. level

사용자가 인증되었을 때 식별자에 해당하는 권한을 지정합니다.

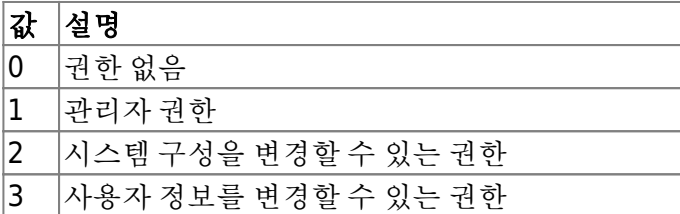

3. reserved

예약된 공간입니다.

From: <https://kb.supremainc.com/kbtest/>- **BioStar 2 Device SDK**

Permanent link: **[https://kb.supremainc.com/kbtest/doku.php?id=en:device\\_api&rev=1558941948](https://kb.supremainc.com/kbtest/doku.php?id=en:device_api&rev=1558941948)**

Last update: **2019/05/27 16:25**